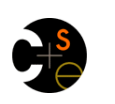

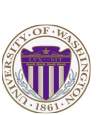

3

 $\epsilon$ 

## CSE332: Data Abstractions

## Lecture 21: Programming with Locks and Critical Sections

Ruth Anderson Winter 2011

### **Announcements**

- Homework 7 due Friday March 4<sup>th</sup> at the BEGINNING of lecture!
- **Project 3** the last programming project!
- **Version 1 & 2 Tues March 1, 2011 11PM**  (10% of overall grade)
- ALL Code Tues March 8, 2011 11PM (65% of overall grade): – Writeup - Thursday March 10, 2011, 11PM - (25% of overall grade)

2

4

## **Outline**

#### Done:

- The semantics of locks
- Locks in Java
- Using locks for mutual exclusion: bank-account example This lecture:
	- More bad interleavings (learn to spot these!)
	- Guidelines/idioms for shared-memory and using locks correctly – Coarse-grained vs. fine-grained

#### Next lecture:

- Readers/writer locks
- Deadlock
- Condition variables
- Data races and memory-consistency models

#### Races

- A race condition occurs when the computation result depends on scheduling (how threads are interleaved)
	- If T1 and T2 happened to get scheduled in a certain way, things go wrong
	- We, as programmers, cannot control scheduling of threads; result is that we need to write programs that work independent of scheduling
- Race conditions are bugs that exist only due to concurrency – No interleaved scheduling with 1 thread
- Typically, problem is that some intermediate state can be seen by another thread; screws up other thread
	- Consider a 'partial' insert in a linked list; say, a new node has been added to the end, but 'back' and 'count' haven't been updated

## Data Races

- A **data race** is a specific type of **race condition** that can happen in 2 ways:
	- Two different threads can **potentially** write a variable at the same time
	- One thread can **potentially** write a variable while another reads the variable
	- Simultaneous reads are fine; not a data race, and nothing bad would happen
	- 'Potentially' is important; we say the code itself has a data race – it is independent of an actual execution
- Data races are bad, but we can still have a race condition, and bad behavior, when no data races are present

#### Stack Example 6 **class Stack<E> { private E[] array = (E[])new Object[SIZE]; int index = -1; synchronized boolean isEmpty() { return index==-1; } synchronized void push(E val) { array[++index] = val; } synchronized E pop() { if(isEmpty()) throw new StackEmptyException(); return array[index--]; } }**

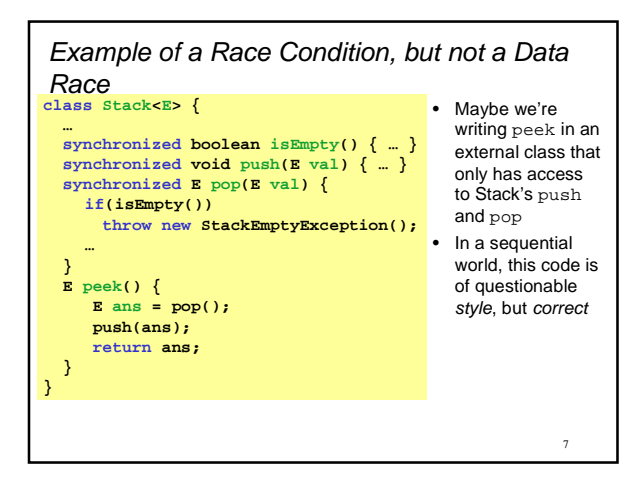

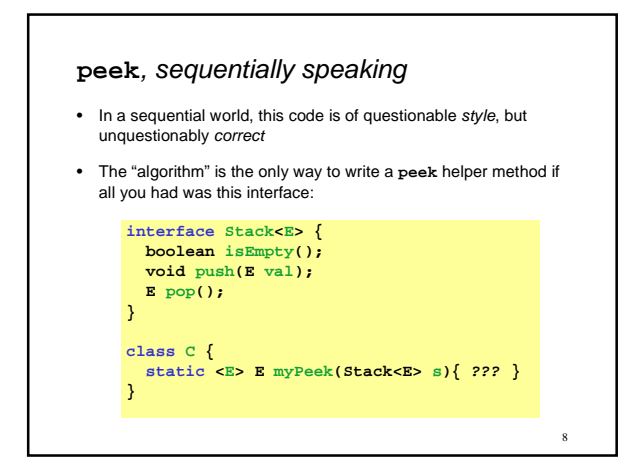

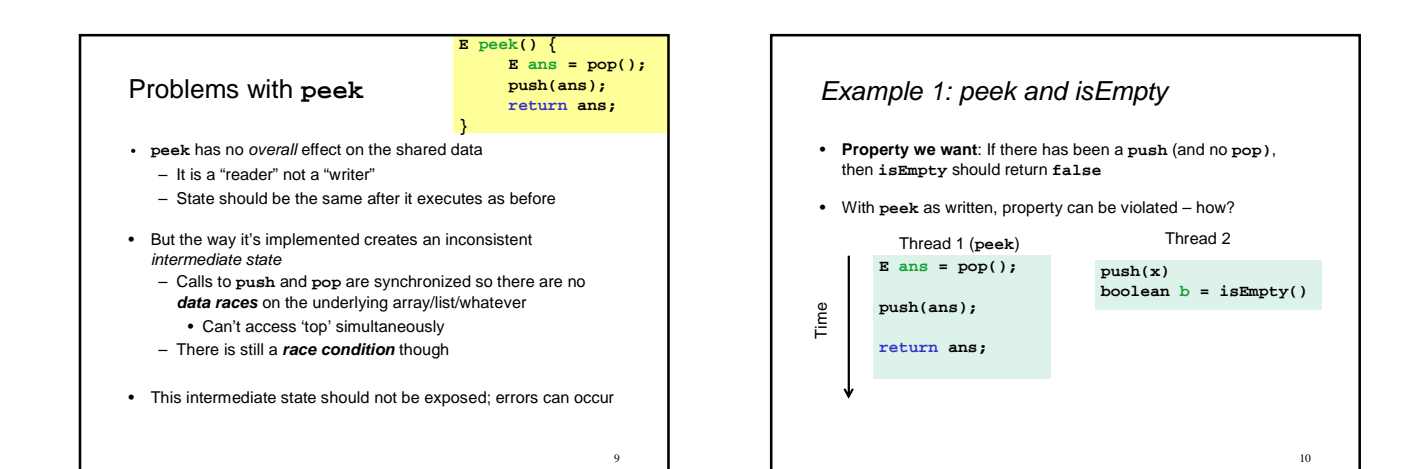

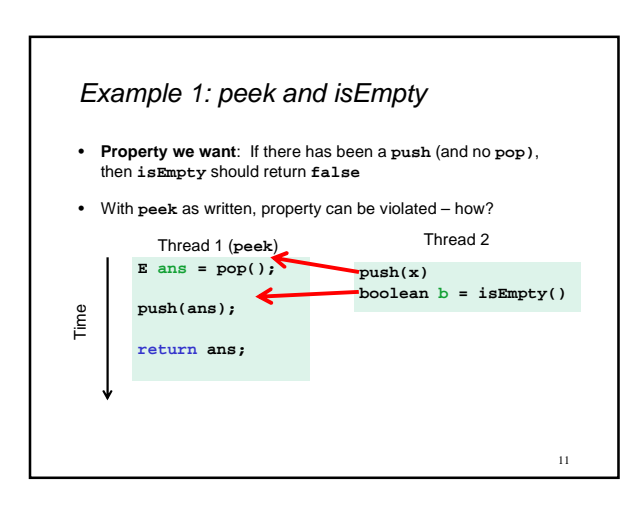

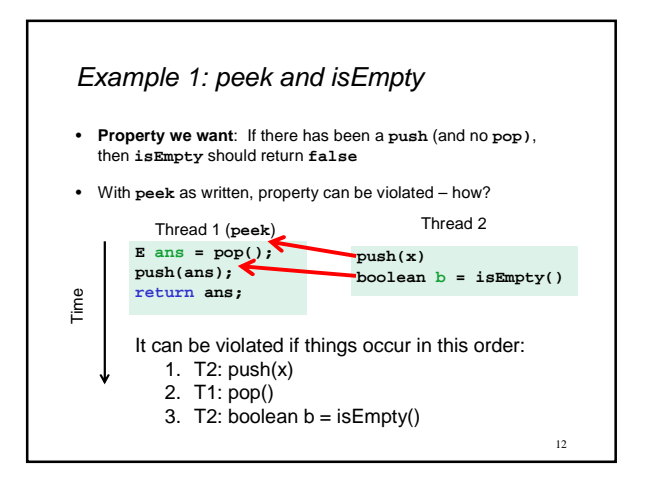

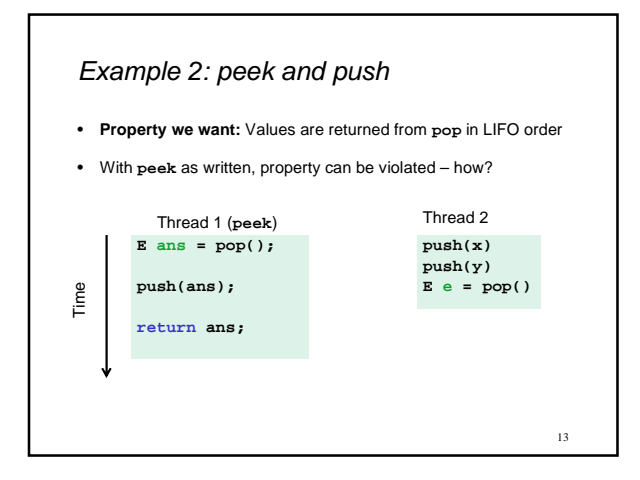

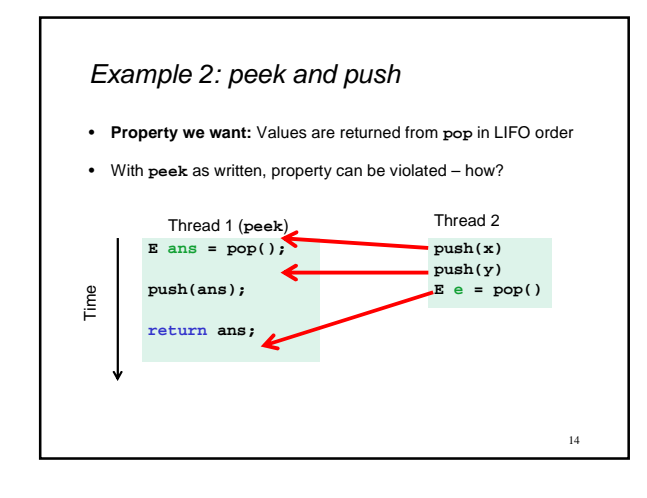

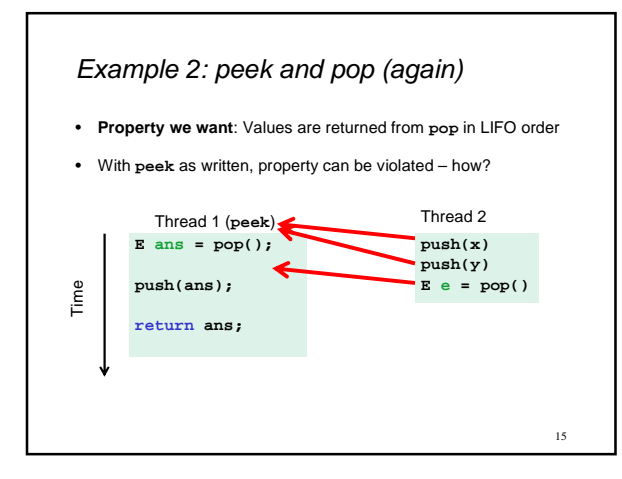

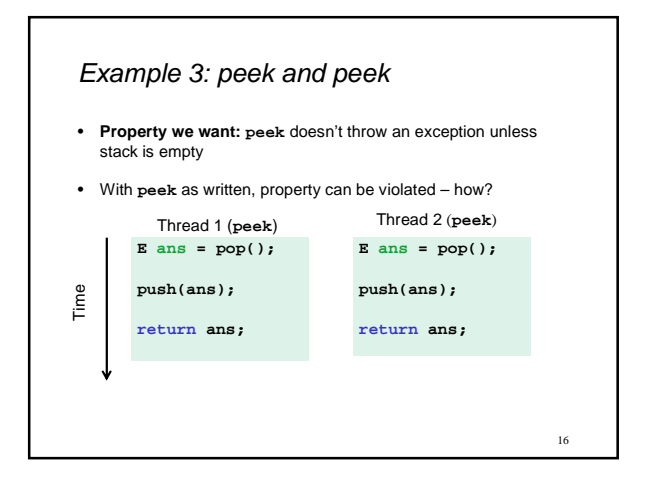

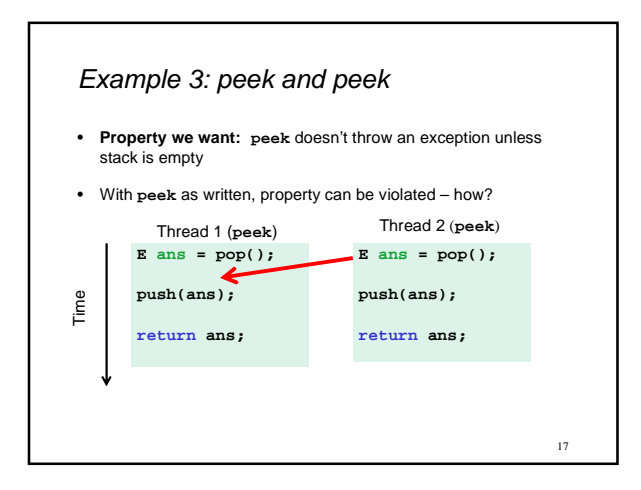

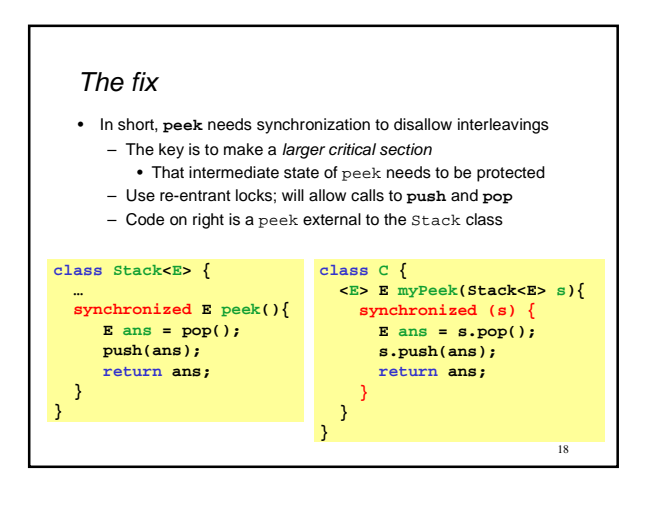

## The wrong "fix"

- **Focus so far**: problems from **peek** doing writes that lead to an incorrect intermediate state
- **Tempting but wrong**: If an implementation of **peek** (or **isEmpty**) does not write anything, then maybe we can skip the synchronization?
- Does not work due to data races with **push** and **pop**…

### Example, again (no resizing or checking)

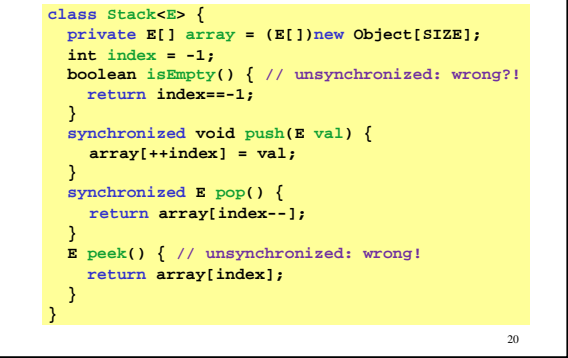

#### Why wrong?

- It looks like **isEmpty** and **peek** can "get away with this" since **push** and **pop** adjust the state "in one tiny step"
- But this code is still wrong and depends on language-implementation details you cannot assume
	- Even "tiny steps" may require multiple steps in the implementation: **array[++index] = val** probably takes at least two steps
	- Code has a data race, which may result in strange behavior • Compiler optimizations may break it in ways you had not
		- anticipated
		- We'll talk about this more in the future
- Moral: Don't introduce a data race, even if every interleaving you can think of is correct

 $21$ 

19

## Getting it right

Avoiding race conditions on shared resources is difficult

- What 'seems fine' in a sequential world can get you into trouble when race conditions are involved
- Decades of bugs has led to some conventional wisdom: general techniques that are known to work

Rest of lecture distills key ideas and trade-offs

- Parts paraphrased from "Java Concurrency in Practice" • Chapter 2 (rest of book more advanced)
- But none of this is specific to Java or a particular book!

# $22$

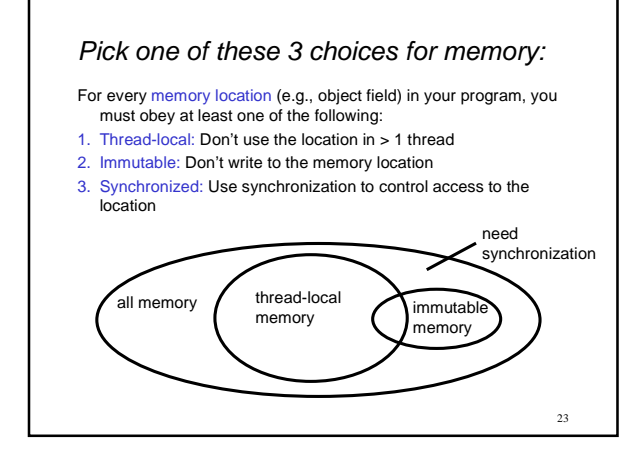

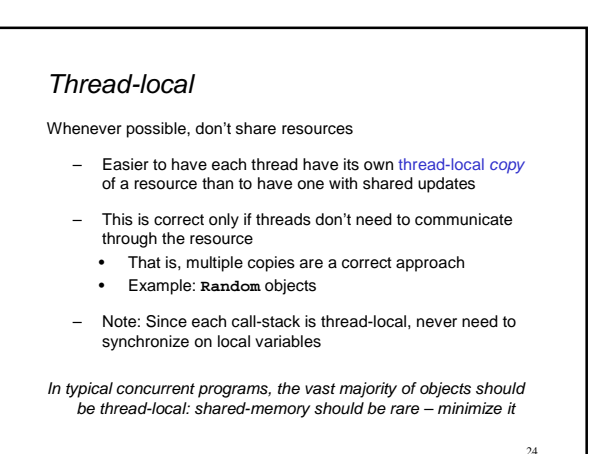

## Immutable

Whenever possible, don't update objects – Make new objects instead!

- One of the key tenets of functional programming (see CSE 341) – Generally helpful to avoid side-effects – Much more helpful in a concurrent setting
	-
- If a location is only read, never written, then no synchronization is necessary!
	- Simultaneous reads are not races and not a problem

In practice, programmers usually over-use mutation – minimize it

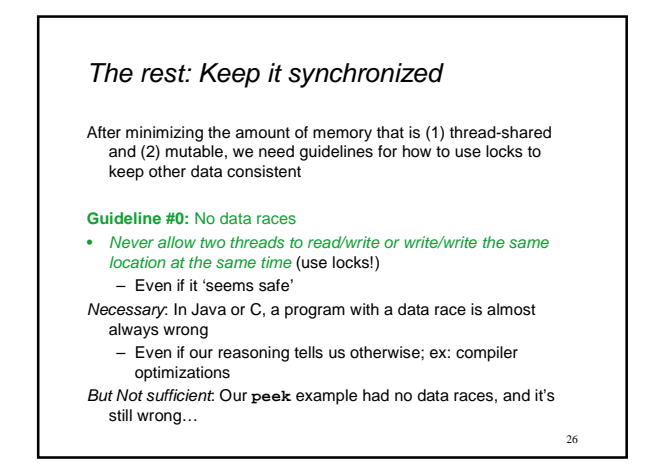

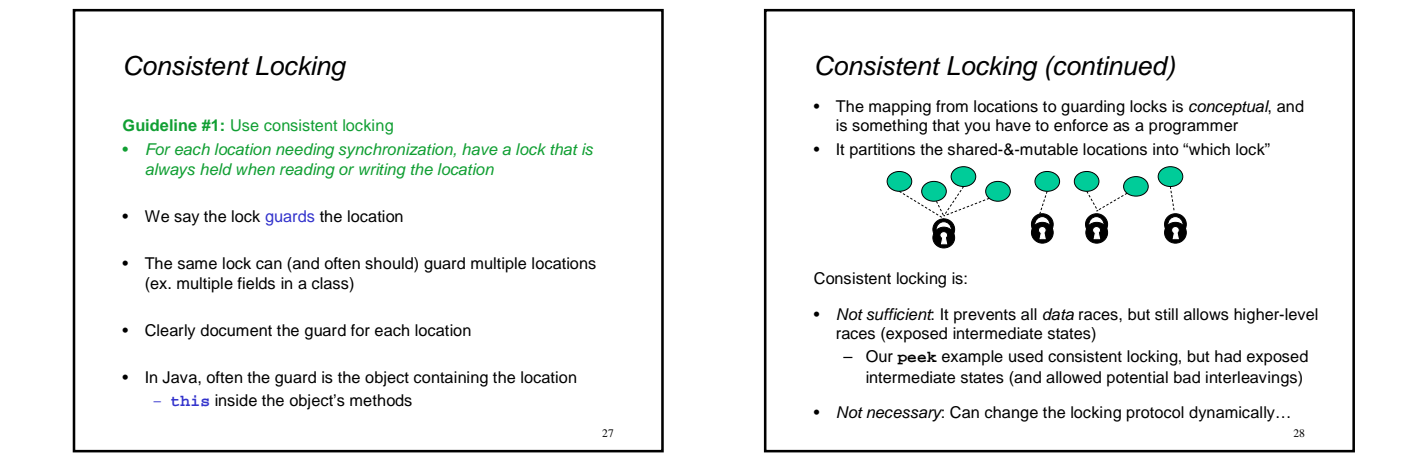

25

# Beyond consistent locking…

- Consistent locking is an excellent guideline – A "default assumption" about program design
	- You will save yourself many a headache using this guideline
- But it isn't required for correctness: Can have different program phases use different locking techniques – Provided all threads coordinate moving to the next phase
- Example from project 3, version 5:
	- A shared grid being updated, so use a lock for each entry
	- But after the grid is filled out, all threads except 1 terminate • So synchronization no longer necessary (thread local)
	- And later the grid becomes immutable
		- Makes synchronization doubly unnecessary

29

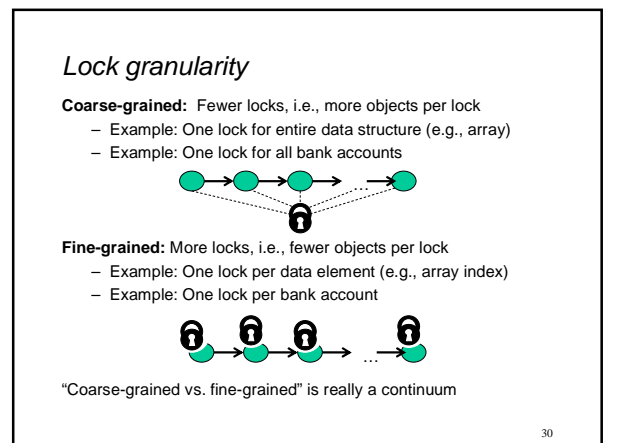

#### Trade-offs

#### **Coarse-grained advantages:**

- Simpler to implement
- Faster/easier to implement operations that access multiple
- locations (because all guarded by the same lock)
- Much easier for operations that modify data-structure shape

#### **Fine-grained advantages:**

- More simultaneous access (performance when coarse-
- grained would lead to unnecessary blocking)
- Can make multi-node operations more difficult: say, rotations in an AVL tree

**Guideline #2:** Start with coarse-grained (simpler) and move to fine-grained (performance) only if contention on the coarser locks becomes an issue.

## Example: Separate Chaining Hashtable

- Coarse-grained: One lock for entire hashtable • Fine-grained: One lock for each bucket
- Which supports more concurrency for **insert** and **lookup**?
- Which makes implementing **resize** easier? – How would you do it?
- If a hashtable has a **numElements** field, maintaining it will destroy the benefits of using separate locks for each bucket, why?

32

# Example: Separate Chaining Hashtable

• Coarse-grained: One lock for entire hashtable

• Fine-grained: One lock for each bucket

Which supports more concurrency for **insert** and **lookup**? Fine-grained; allows simultaneous access to diff. buckets

Which makes implementing **resize** easier? Coarse-grained; just grab one lock and proceed

– How would you do it?

If a hashtable has a **numElements** field, maintaining it will destroy the benefits of using separate locks for each bucket, why? Updating it each insert w/o a lock would be a data race

33

31

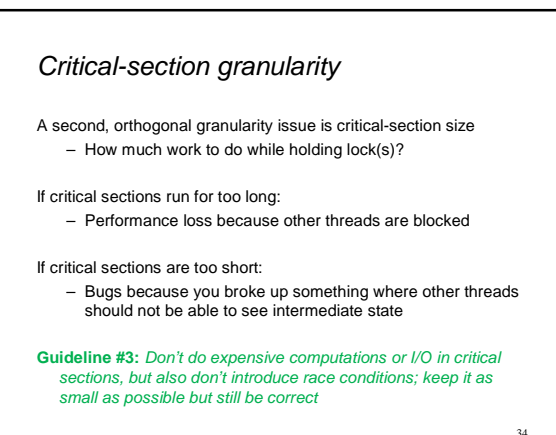

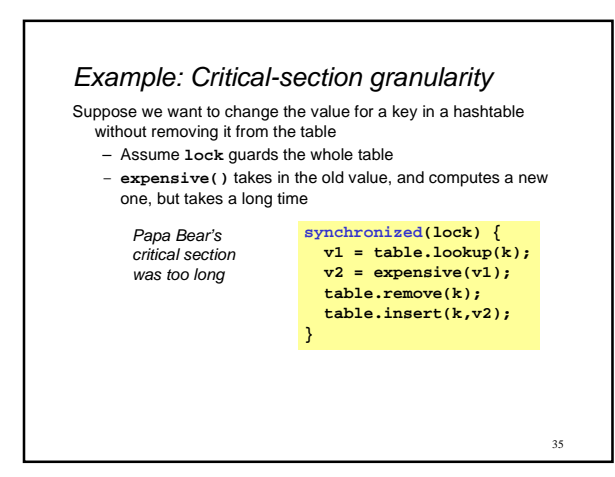

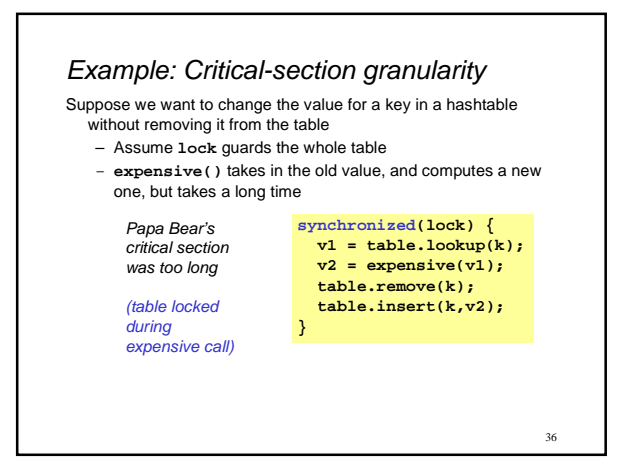

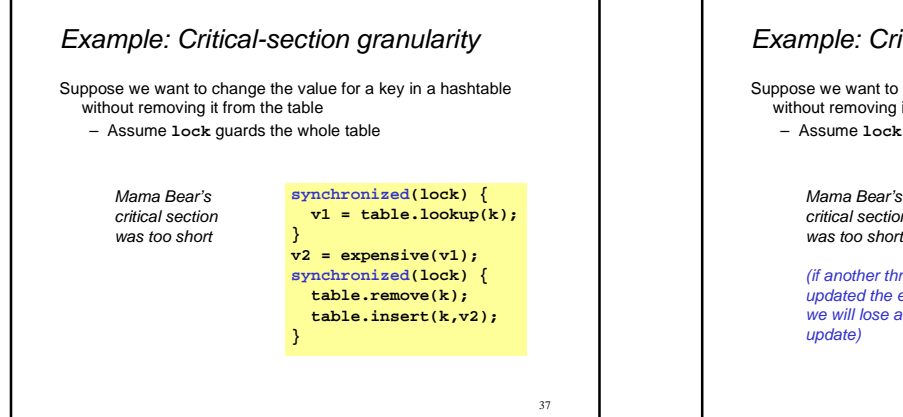

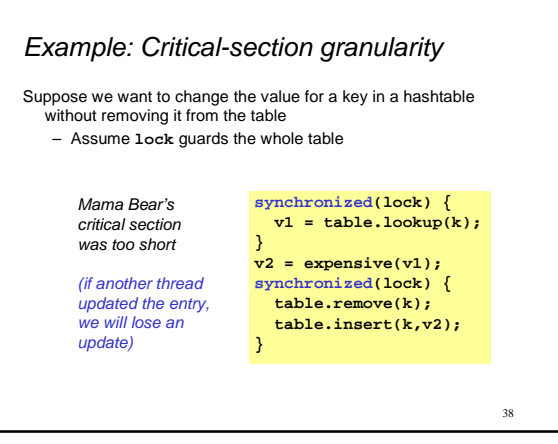

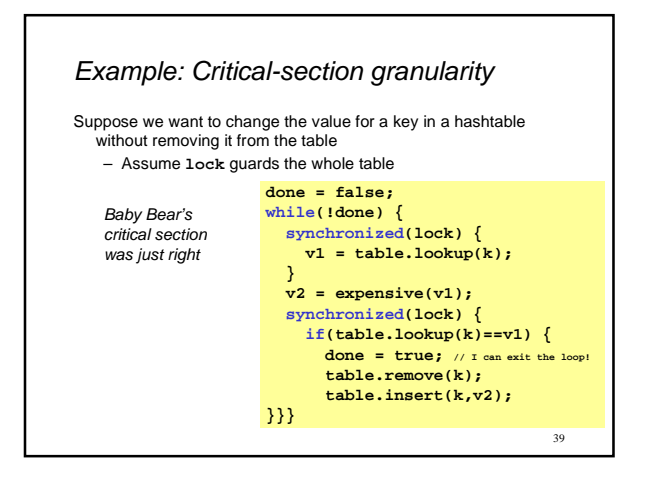

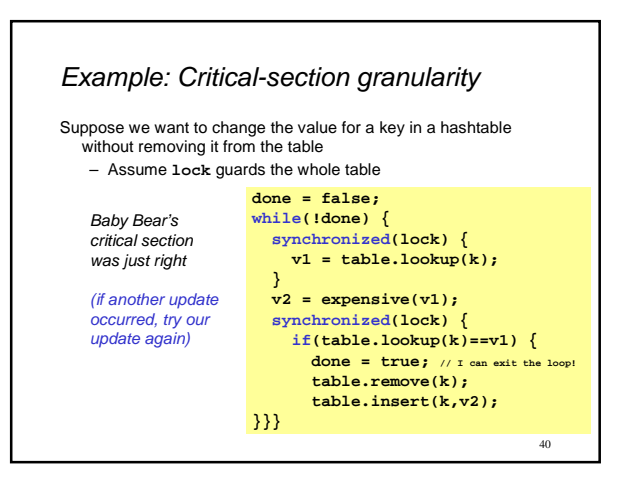

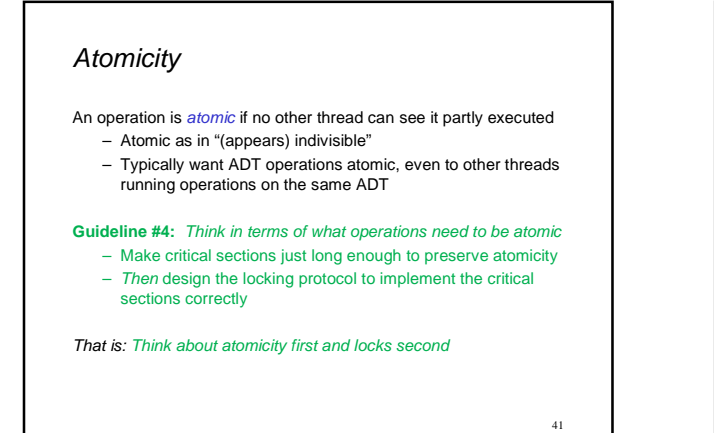

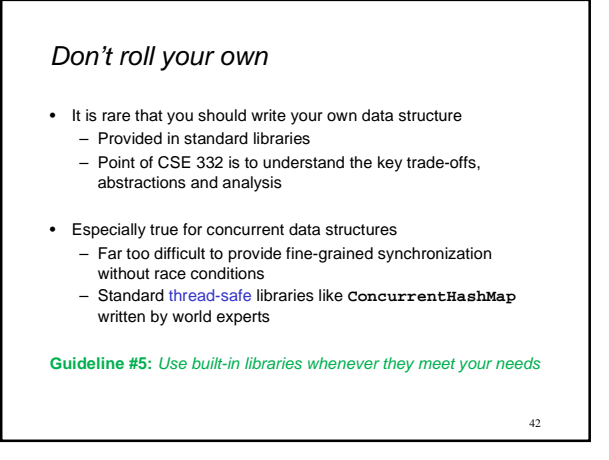